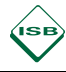

# **Jahrgangsstufenübergreifende Grundlagen für das Fach Physik**

#### **Physikalische Arbeitsweise**

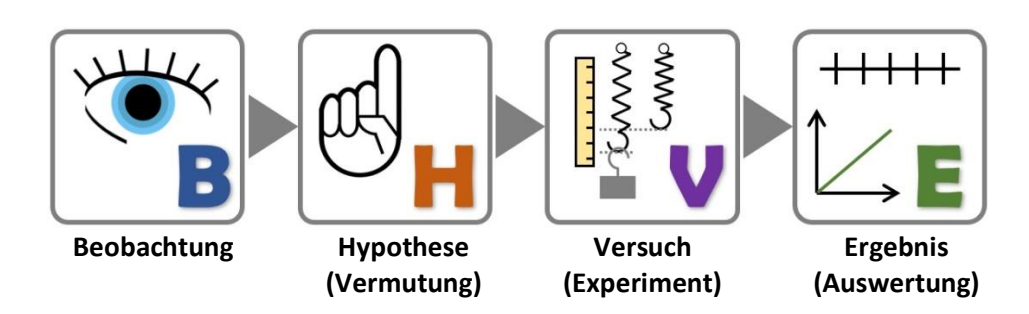

## **Größen in der Physik**

• Physikalische Größen sind alle messbaren Eigenschaften eines Körpers.

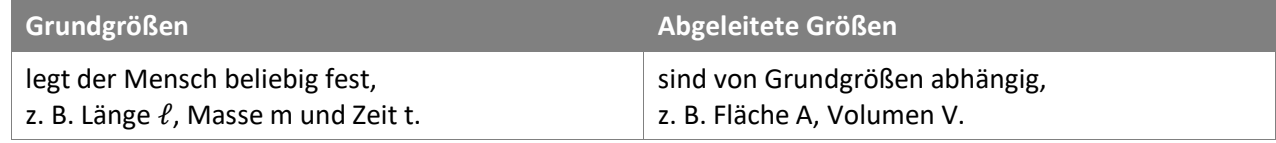

• Für die Festlegung der Grundgrößen benötigt man die Definition der Gleichheit, der Vielfachheit und der Einheit. Die Einheit wird folgendermaßen dargestellt:

 $[Gr\ddot{o}$ ßensymbol] = 1 · Einheit z. B.  $[\ell]$  = 1 · m

- Die Messung einer physikalischen Größe erfolgt durch den Vergleich der zu messenden Größe mit einer Einheit. Das Messergebnis ist das Produkt aus Maßzahl und Maßeinheit.
- Die Differenz zweier Messwerte einer Größe wird durch Δ ("delta") vor dem Größensymbol angegeben:

z. B. 
$$
\Delta \ell = \ell_2 - \ell_1
$$

## **Messung - Sinnvolle Ziffern**

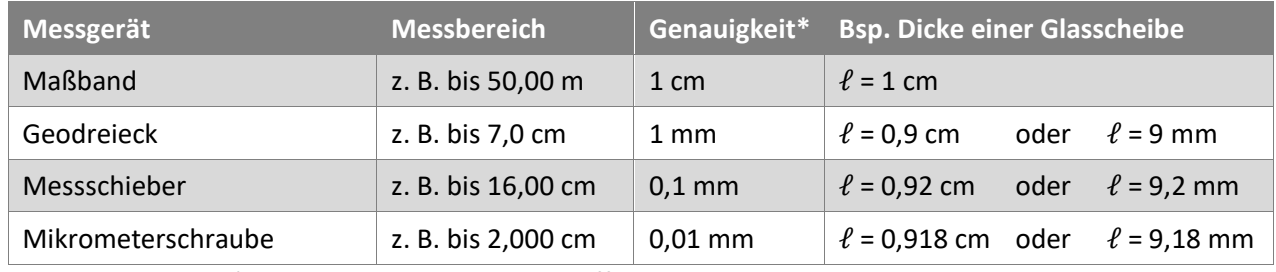

*\* Die Anzahl der sinnvollen Ziffern hängt von der Messgenauigkeit des Messgeräts ab.*

• Bei jeder Messung ist die letzte Ziffer unsicher. Alle Ziffern davor bezeichnet man als sicher. Es gilt:

sinnvolle Ziffern = sichere Ziffern + unsichere Ziffer

• Vorangestellte Nullen sind nicht zu zählen, da bei Umwandlungen in andere Einheiten sich die Anzahl der sinnvollen Ziffern ändern würde (z. B. 1 m = 0,001 km).

Bsp.:  $\ell = 0.00034$  km  $\rightarrow$  zwei sinnvolle Ziffern

• Nachgestellte Nullen werden gezählt.

Bsp.: ℓ = **12**,**00** km → vier sinnvolle Ziffern, da die Anzahl der Nachkommastellen Rückschlüsse auf das verwendete Messgerät zulässt.

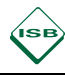

Beim Einheitenwechsel darf sich die Genauigkeit nicht ändern (→ Verwendung von Zehnerpotenzen).

Bsp.:  $\ell = 3.47$  km  $\rightarrow$   $\ell = 3.47 \cdot 10^3$  m

• Multipliziert oder dividiert man physikalische Größen, so hat das Ergebnis so viele sinnvolle Ziffern wie die Größe mit der geringsten Anzahl sinnvoller Ziffern.

Bsp.:  $\ell = 22.5$  m, b = 14.7 m, h = 0.75 m ( $\rightarrow$  in diesem Beispiel die geringste Anzahl)

$$
\rightarrow \qquad V = \ell \cdot b \cdot h = 22.5 \text{ m} \cdot 14.7 \text{ m} \cdot 0.75 \text{ m} = 2.5 \cdot 10^2 \text{ m}^3
$$

• Bei der Addition (Subtraktion) von Messwerten ist die Genauigkeit der Messung entscheidend. Das Ergebnis wird mit der Genauigkeit angegeben, die durch das ungenaueste Messgerät definiert wird.

Bsp.:  $\ell_1$  = 3,209 cm,  $\ell_2$  = 0,81 cm

- $\rightarrow$   $\ell_1 + \ell_2 = 3,209 \text{ cm} + 0,81 \text{ cm}$  bzw.  $\ell_1 \ell_2 = 3,209 \text{ cm} 0,81 \text{ cm}$  $= 4.02$  cm  $= 2.40$  cm
- Messergebnisse, z. B. bei Längen, werden folgendermaßen angegeben:

 $\ell = \bar{\ell} \pm \Delta \ell$ , wobei  $\bar{\ell}$  der Mittelwert und hier  $\Delta \ell$  die größte Abweichung vom Mittelwert ist.

#### **Vorsatzzeichen**

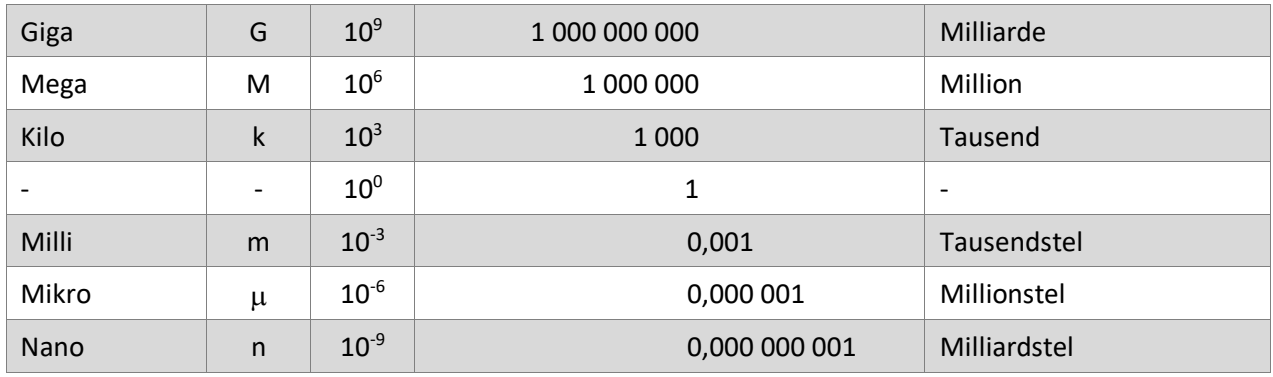

## **Mathematische Grundlagen für Versuchsauswertungen**

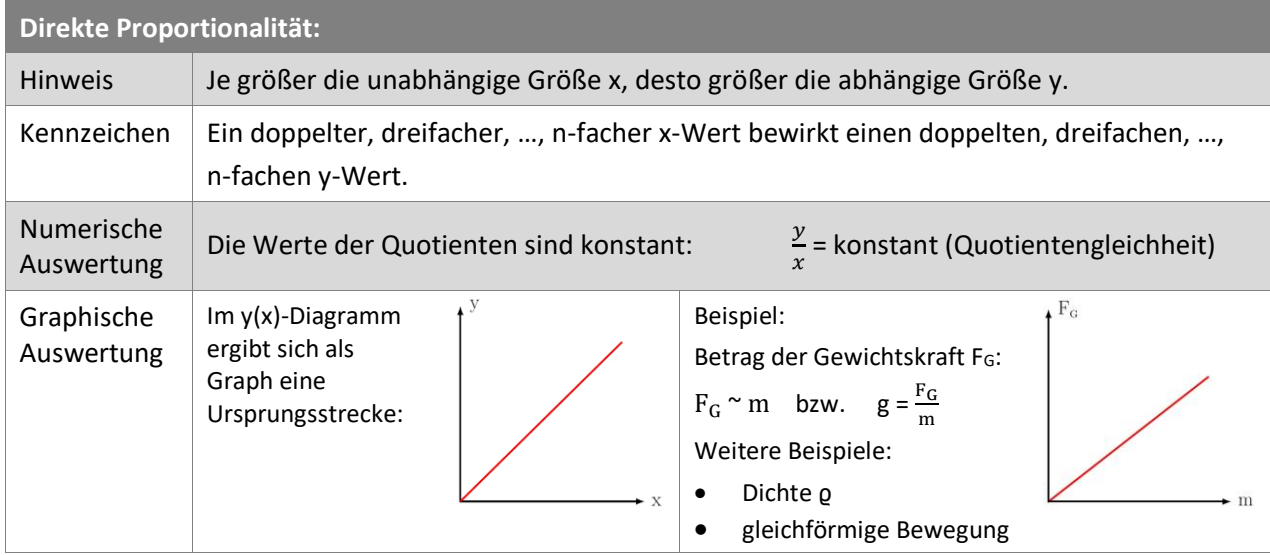

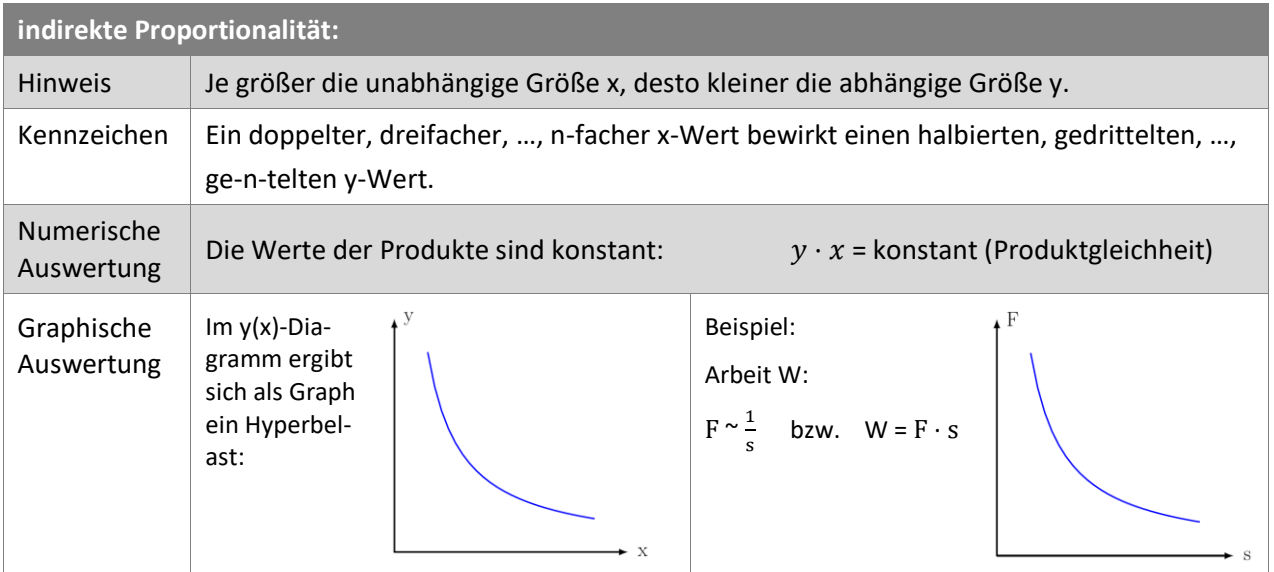

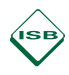

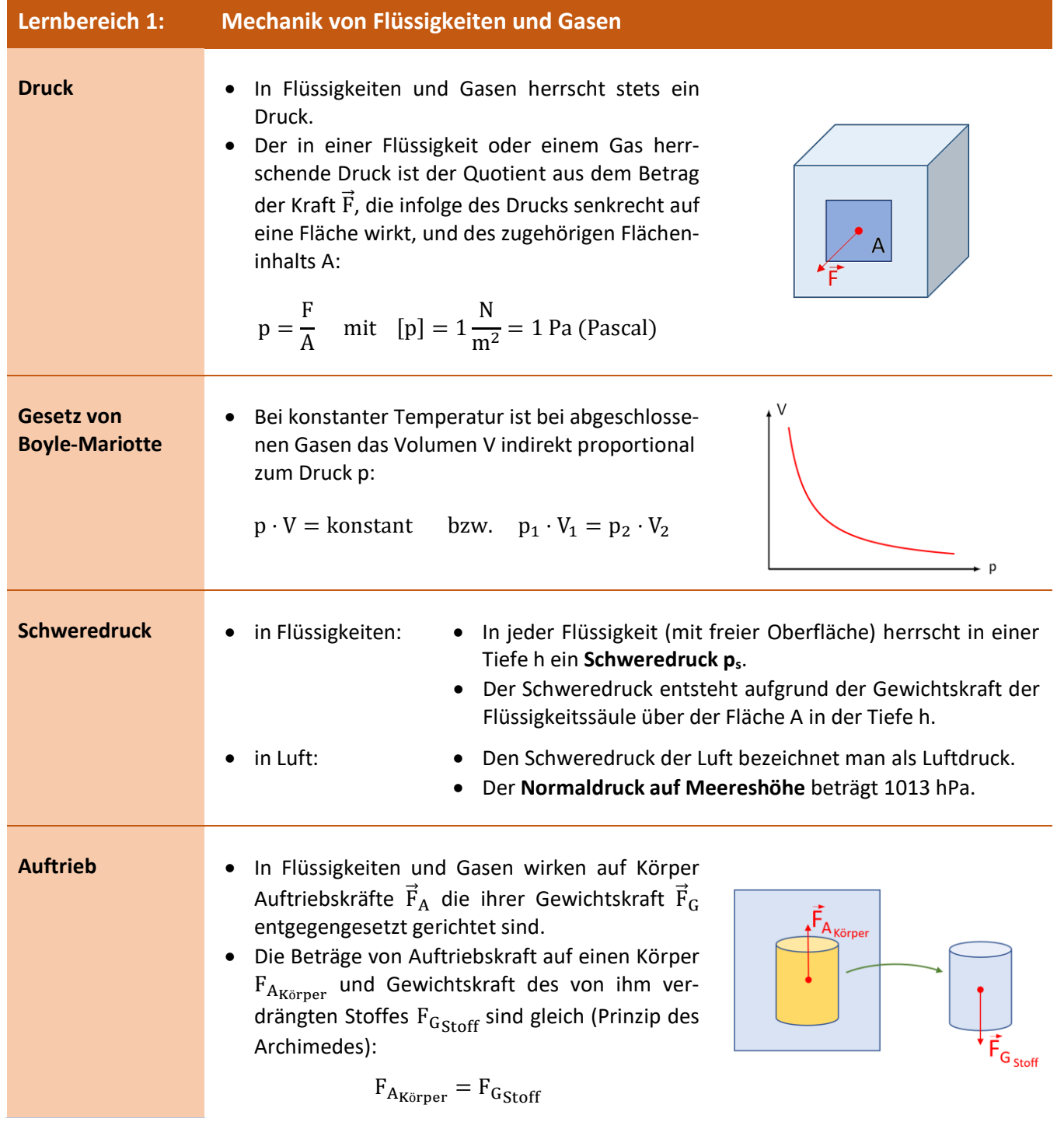

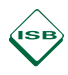

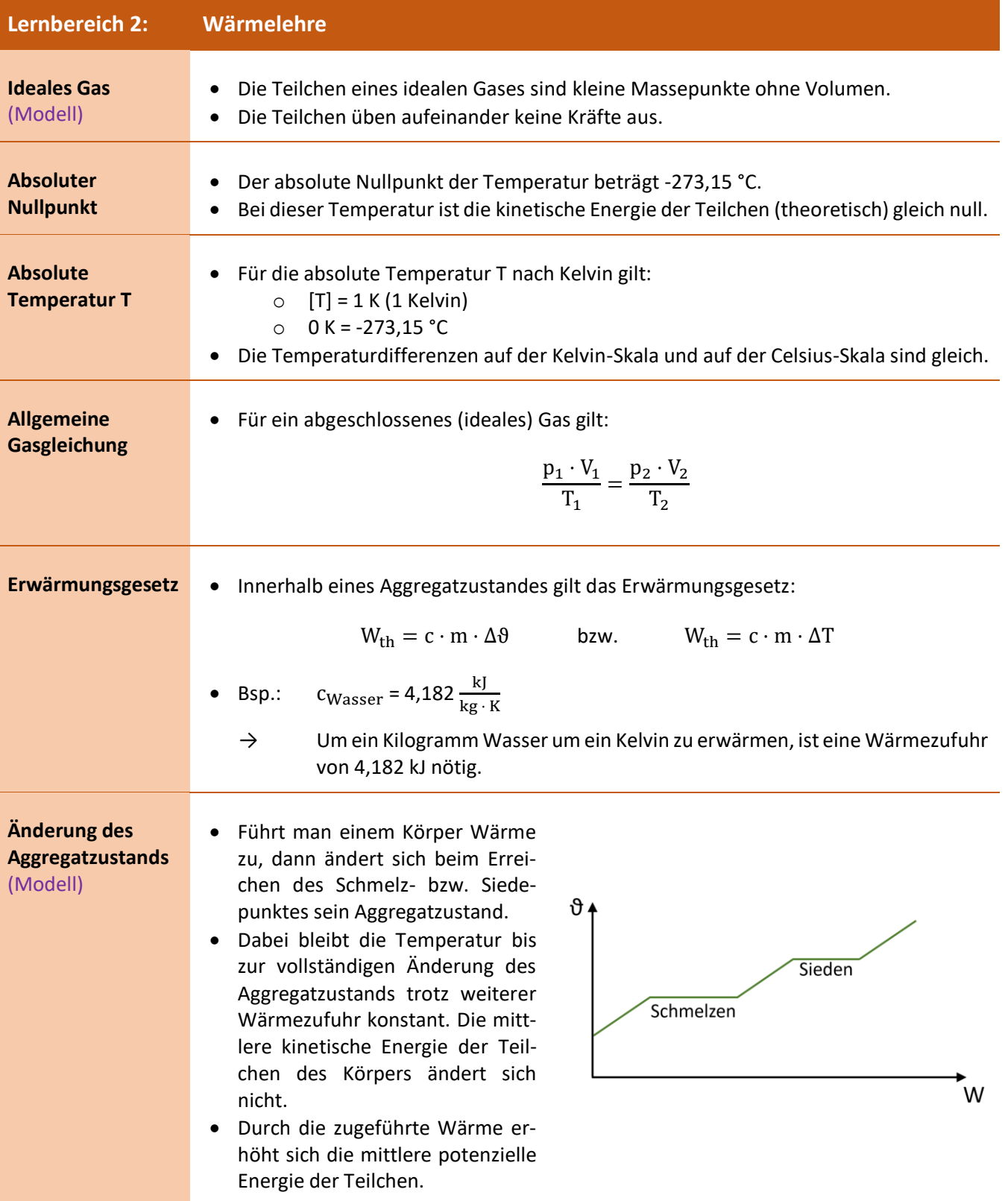

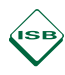

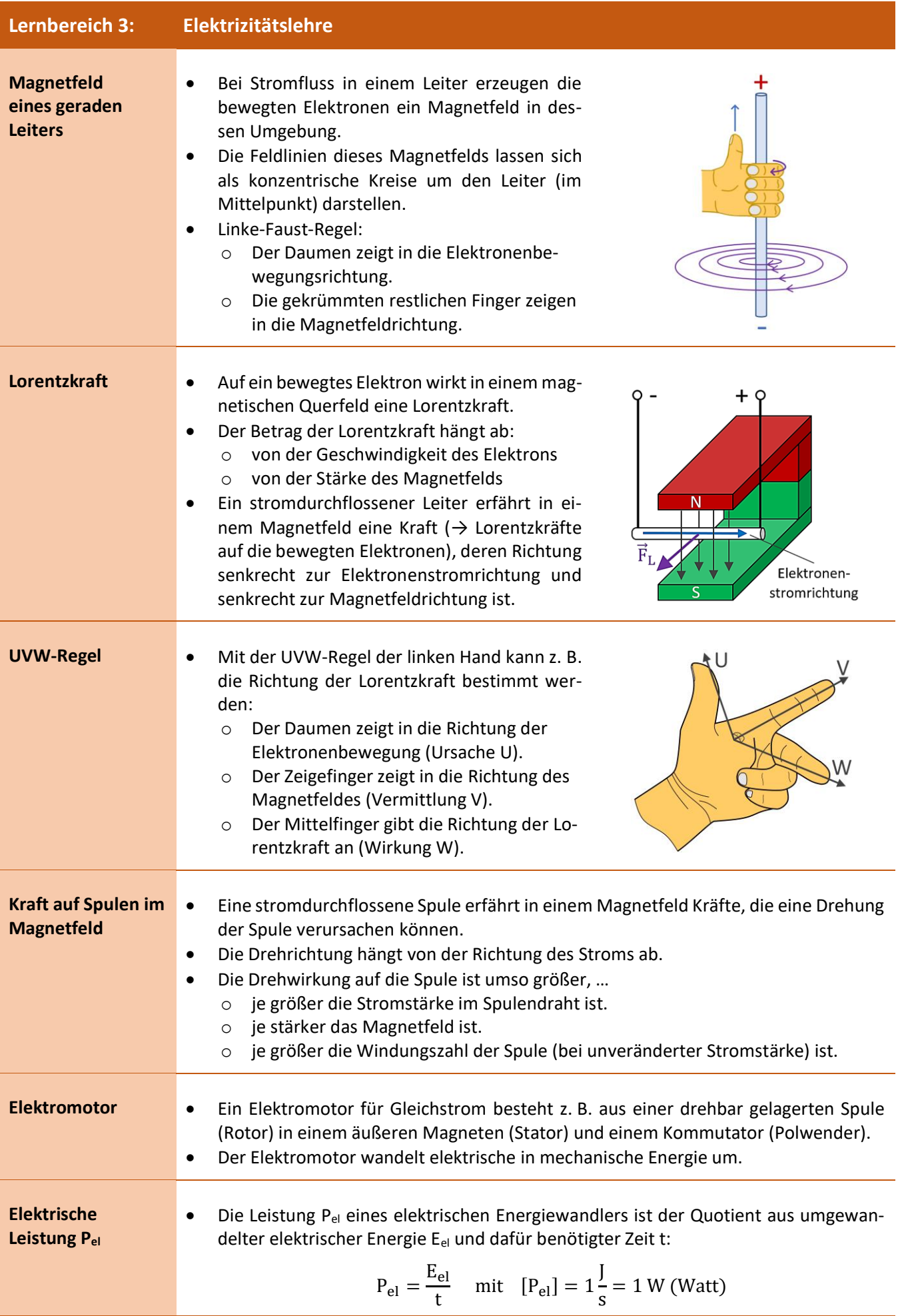

$$
\left(\mathbf{S}\mathbf{B}\right)
$$

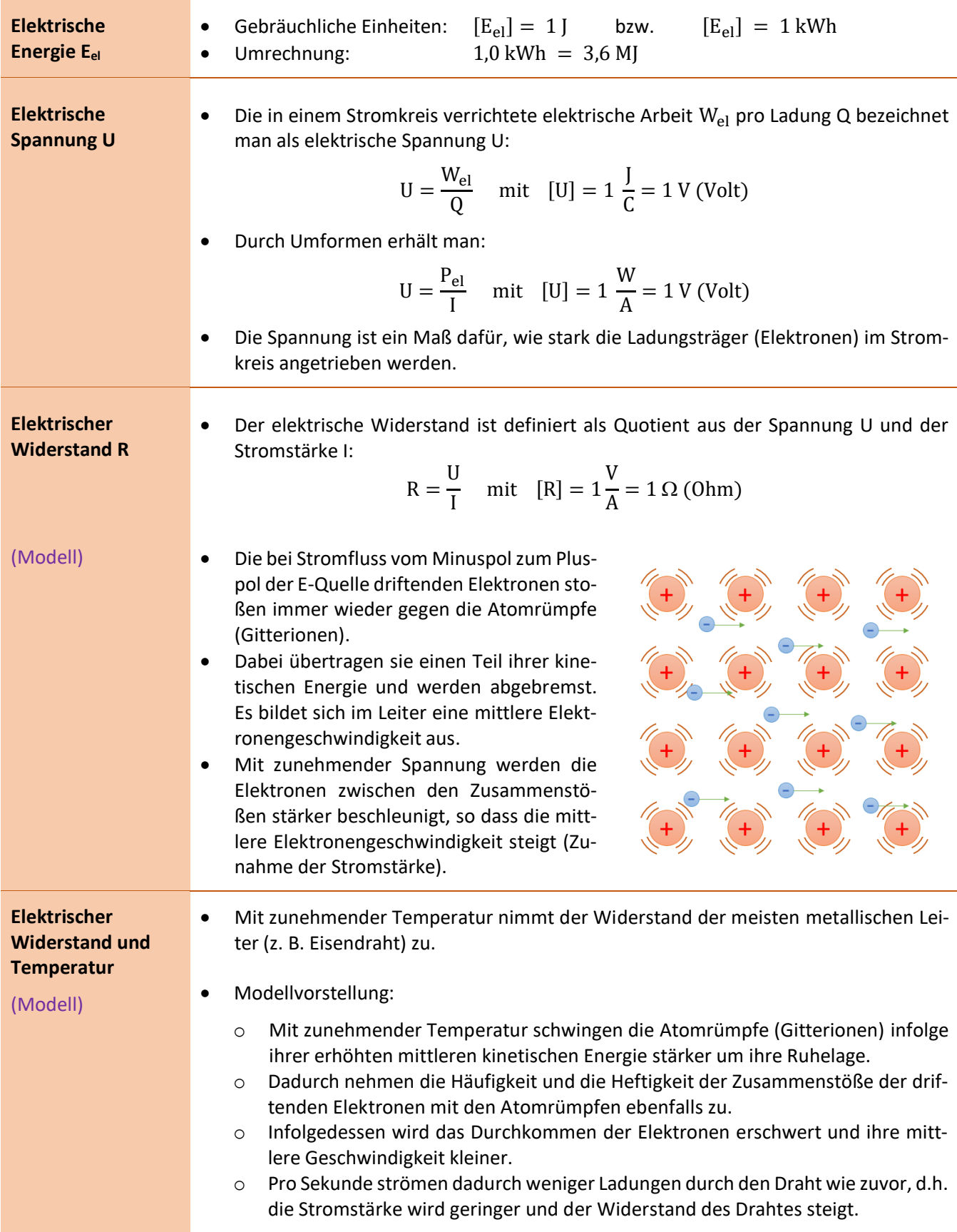

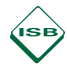

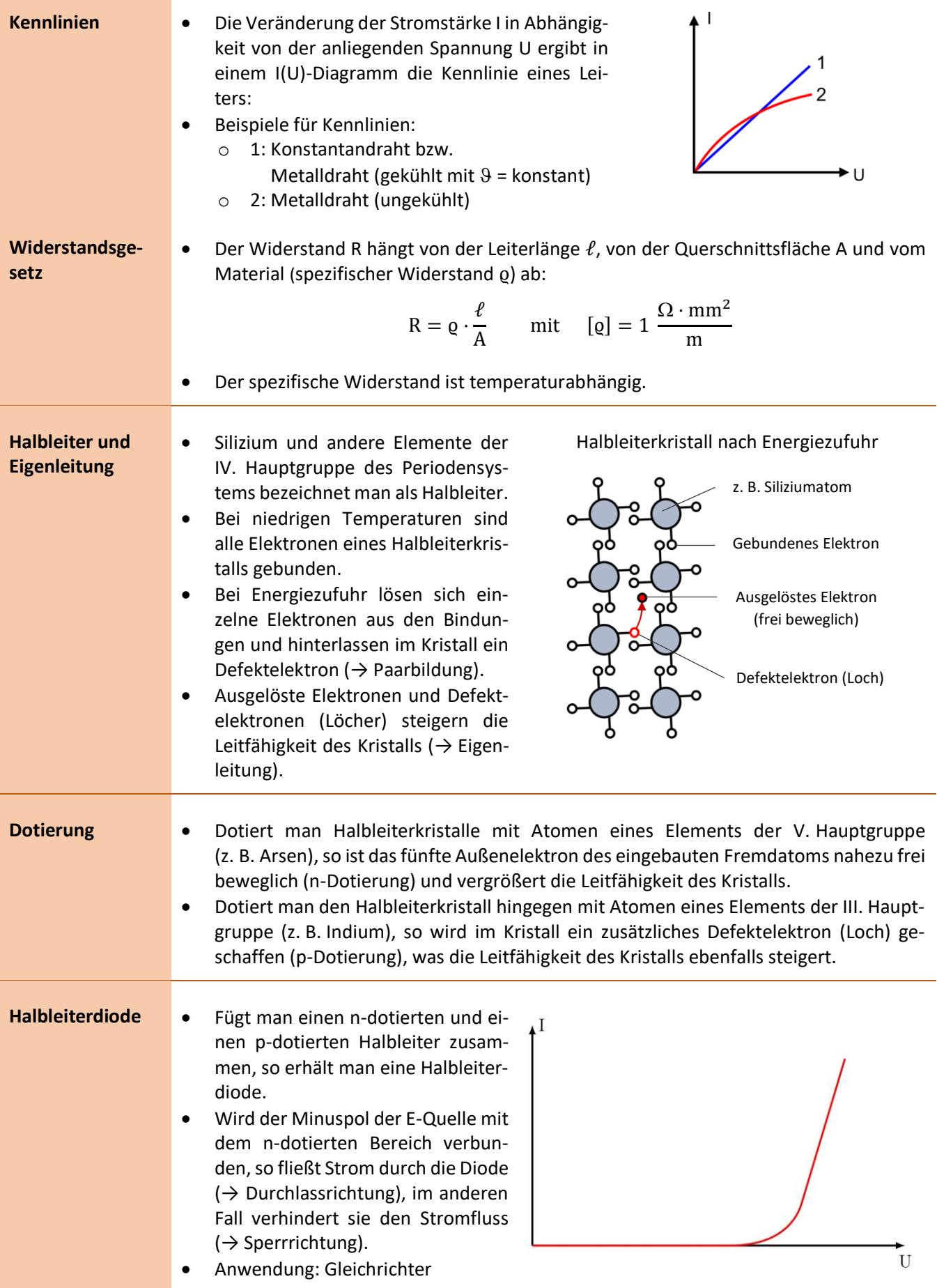